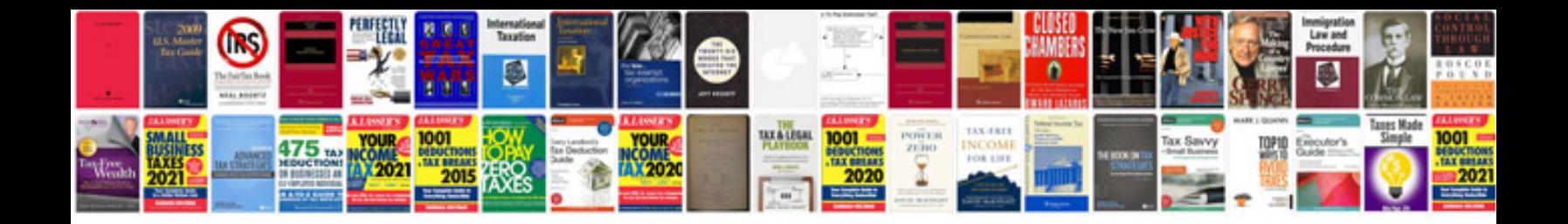

**Ford 3.5 v6 timing chain replacement**

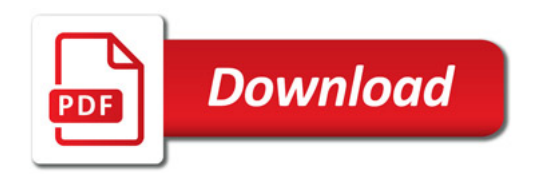

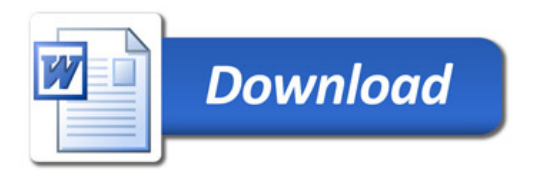